# **pixbet app ios**

- 1. pixbet app ios
- 2. pixbet app ios :pixbet and pix esportivas br
- 3. pixbet app ios :melhor jogo da bet365

## **pixbet app ios**

Resumo:

**pixbet app ios : Bem-vindo a caeng.com.br - O seu destino para apostas de alto nível! Inscreva-se agora e ganhe um bônus luxuoso para começar a ganhar!**  contente:

Para fazer um depósito via PIX, basta seguir os seguintes passos:

- 1. Acessar a pixbet app ios conta na Pixbet e selecionar a opção "Depósito";
- 2. Escolher a opção "Transferência Bancária" como forma de pagamento;
- 3. Gerar um código PIX no seu banco ou em um aplicativo de pagamento compatível com o PIX; 4. Informar o valor desejado para o depósito;

[casas de apostas esportivas com bonus](https://www.dimen.com.br/casas-de-apostas-esportivas-com-bonus-2024-06-28-id-17309.html)

### **Qual o valor mínimo para saber no Pixbet?**

Você está procurando conhecer o valor mínimo para saque no Pixbet? Bem, você vê ao lugar certo! Neste artigo Vamos falar sobre os métodos de pagamento disponíveis na plataforma das apostas Pixet eo vale máximo Para salvar.

### **Médicos de pagamento disponíveis no Pixbet**

- Pixbet aceita valores médios de pagamento, incluindo carrinho do crédito e Anspace pay. Veja mais sobre cada oferta:
- **Carrinho de crédito**Você pode usar seu carrinho de crédito para realizar pagamentos no 1. Pixbet. O valor mínimo por saque com cartão é R\$10.
- **Transferência bancária**A vale valor mínimo para saque com transferência bancária 2. também é de R\$10.
- **Anspace pay**Anspace pay é uma plataforma de pagamentos conhecida pela pixbet app ios 3. velocidade no processamento das transações. O valor mínimo do preço aqui também e R\$10.

#### **Encerrado**

Resumo, para saber no Pixbet e Anspace pay. O valor mínimo de dinheiro é R\$10 em pixbet app ios todos os métodos do pagamento

**Método de Pagamento Valor valor para saque**

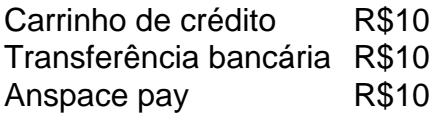

**Diz: Anspace pay é uma plataforma de pagamentos segura e rápida, você pode accessá-la eventos do site da**

# **pixbet app ios :pixbet and pix esportivas br**

# **Como depositar 1 real em pixbet app ios Pixbet?**

Para depositar 1 real em pixbet app ios Pixbet, siga estes passos:

- 1. Faça login na pixbet app ios conta Pixbet.
- 2. Clique no botão "Depósito" na área do usuário.
- 3. Introduza o montante que pretende depositar (neste caso, 1 real).
- 4. Confirme seu login e clique no botão "Depósito".
- 5. Você receberá uma mensagem de confirmação assim que o depósito for bem-sucedido.

Você depositou com sucesso 1 real na Pixbet.

Nota: Certifique-se de verificar se há promoções disponíveis da Pixbet antes do depósito. **Métodos de depósito Depósito mínimo Depósito máximo**

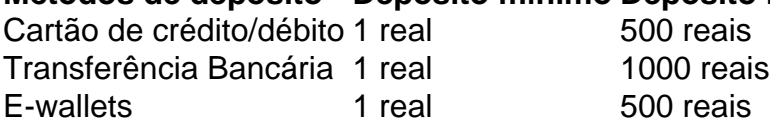

### **Como se retirar da Pixbet?**

Para se retirar da Pixbet, siga estes passos:

- 1. Faça login na pixbet app ios conta Pixbet.
- 2. Clique no botão "Retirar" na área do usuário.
- 3. Insira o valor que deseja retirar.
- 4. Escolha o seu método de retirada preferido.
- 5. Confirme seu login e clique no botão "Retirar".
- 6. Você receberá uma mensagem de confirmação assim que a retirada for bem-sucedida.

Já chega, já te retiraste da Pixbet.

#### Onde fica a sede do Pixbet?

Fundada na Paraíba pelo empresário Ernildo Júnior, há mais de dez anos. a Pixbet é uma das aiores casasde apostas do País! Oficialmente e da sede dessa empresa fica em pixbet app ios ilha holandesa que Curaçao - um

o fiscal próximo à costa pela

### **pixbet app ios :melhor jogo da bet365**

### **Duas laranjas estão sentadas no bolo de frutas desde 24 de janeiro**

Duas laranjas estão sentadas no bolo de frutas desde o dia 24 de janeiro. Posso ser preciso graças às {img}grafias houvejantes de geleia de laranja que eu tirei no dia 25 de janeiro, depois de comprá-las no dia anterior. Apenas metade das laranjas se tornou geleia (que enchia 10 potes e tornava todas as superfícies da cozinha pegajosas), então na verdade havia uns doze ou assim sentados no bolo. Elas não são laranja amarga, nem muito doces, o que explica por que foram consumidas tão lentamente, observando outras frutas chegarem, irem e sucumbirem aos vermes (algo que essas últimas duas parecem imunes).

Elas diminuíram, claro, e, como todos os idosos, desenvolveram muitas linhas finas e poros abertos, mas, senão, estão pixbet app ios excelente saúde laranja, enquanto o rico cheiro aveludado é mais forte do que nunca. Na pixbet app ios obra Frutas, Jane Grigson observa que a palavra "laranja" pode ser rastreada há 3.000 anos, através de uma língua indiana antiga chamada Dravidian, e a palavra naranga, que significa "perfume dentro". A fruta e o nome migraram, pixbet app ios primeiro lugar, para o persa e o árabe, depois para as línguas europeias; narancs em húngaro, naranja em espanhol , que se transformou em italiano arancia e o francês narange , e então perdeu a "n", dando-nos laranja - tanto a fruta quanto a cor.

### **Receita: coxas de frango com laranja, limão, geleia de laranja e azeitonas**

Servir **4 2 laranjas sem cera 1 limão sem cera 6 colheres de sopa de azeite de oliva 2 alhos** , picados, mas ainda inteiros **1 colherada generosa de geleia de laranja amarga 1 ramo de orgânsmo fresco** , ou marjorama **1 raminho de romero, Sal e pimenta-preta 8 coxas de frango com a pele 1 colher de sopa de capelos** (opcional)

#### **100g de azeitonas verdes gordas**

Trabalhando sobre um tigela, raspe o zeste de uma dessas laranjas e do limão, depois junte o suco das duas. Adicione o azeite, alho, geleia, ervas, sal e pimenta, então bata.

Adicione o frango, vire algumas vezes para que ele seja bem coberto, depois cubra com uma tigela e mergulhe na geladeira por pelo menos quatro horas, e até 24.

Puxe a tigela da geladeira pelo menos 30 minutos antes de querer cozinhar, e aquecer o forno para 200C (180C ventilação)/390F/gástrica 6. Despeje o frango e a marinada pixbet app ios uma tigela resistente ao calor, então organize o frango com a pele para cima pixbet app ios uma camada única. Em seguida, corte as fatias restantes da laranja e coloque os pedaços entre o frango, junto com os capelos, se usar, e azeitonas. Asse por 45 minutos, até que a pele do frango esteja ouro escuro e a laranja caramelizada.

No fim da cozimento, torne o líquido; se quiser espessá-lo, despeje-o pixbet app ios uma panela, reduza um pouco, depois de gostar e adicione mais sal ou um punhado de açúcar ou vinagre, se necessário, antes de despejar de volta sobre o frango e servir.

Author: caeng.com.br Subject: pixbet app ios Keywords: pixbet app ios Update: 2024/6/28 22:53:40